hsa-miR-1224-5p

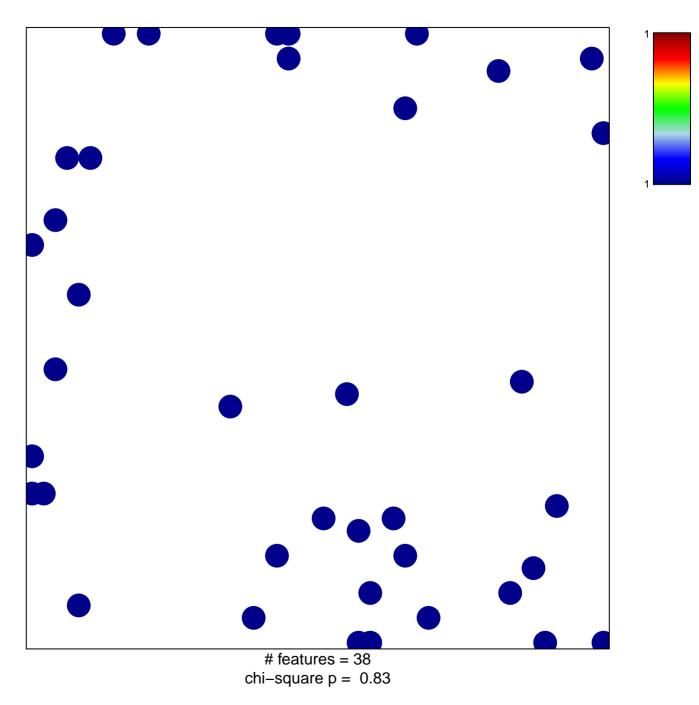

## hsa-miR-1224-5p

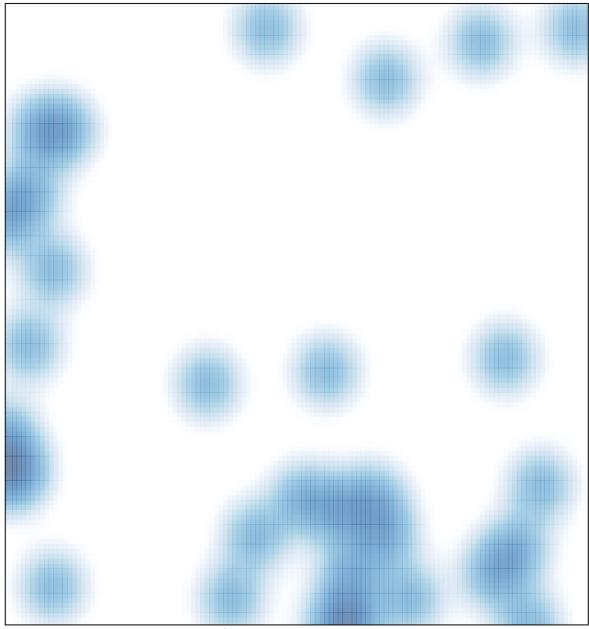

# features = 38 , max = 1